Actividad 3 logro 5

Materia : tecnología

Profesor : luis Castillo

Tema : Este esta actividad te vamos a introducir conceptos de lógica de programación. Esta actividad está diseñado para su uso en aulas

Eentras a esta dirección

<https://code.org/>

le das clik a **ALUMNOS** 

entras en el sitio

**CURSO ACELERADO** 

**Realizad la actividad** 

**Etapa 2 : el laberinto ( 20 actividades )** 

<https://studio.code.org/s/20-hour>

en esta dirección se encuentra la actividad llamada: el laberinto

ella consta de 20 actividades

se debe hacer cada una aplicando los conceptos de lógica de programación

(la idea es que lea bien la actividad tiene explicaciones que le permiten saber si lo que hace está bien ….tenga en cuenta que al realizar la actividad está al final le indica si la hizo bien o mal si le hace una corrección la debe hacer y tomar el pantallazo marcado de la felicitación que se te da al hacer la actividad sin errores

Vamos con toda

El aprendizaje nunca agota la mente.-Leonardo da Vinci.

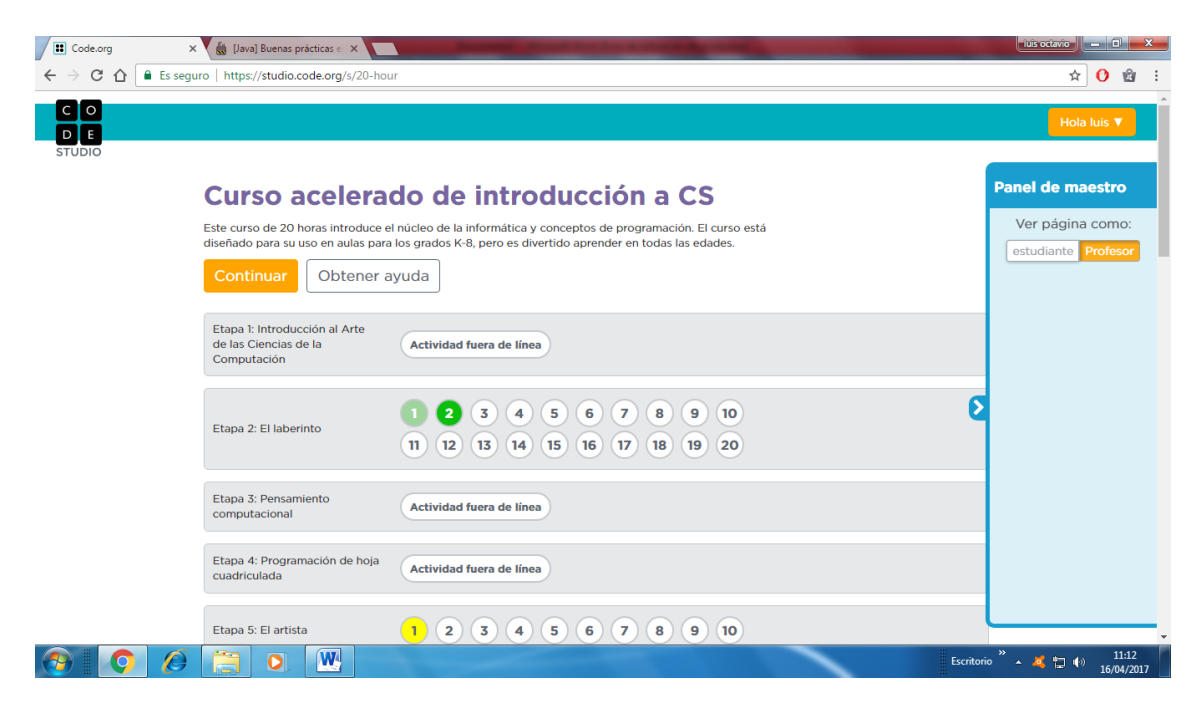

RECONOCE LA ACTIVIDAD PRACTICALA ....

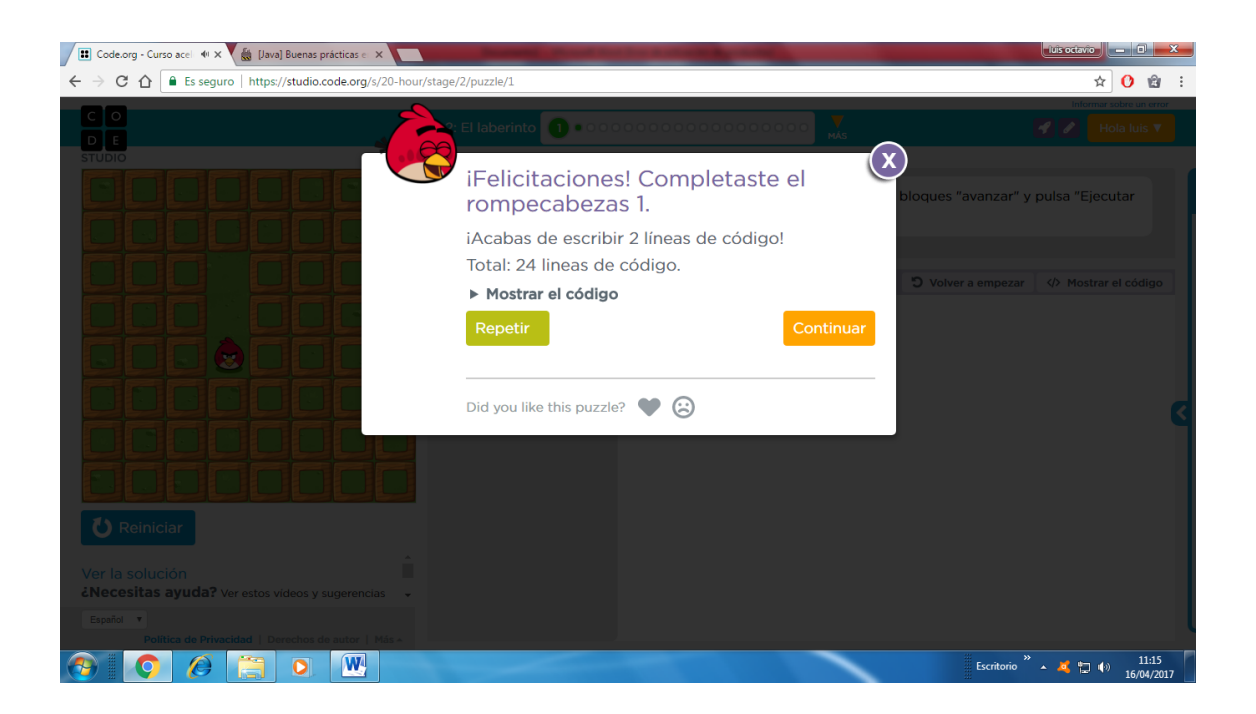